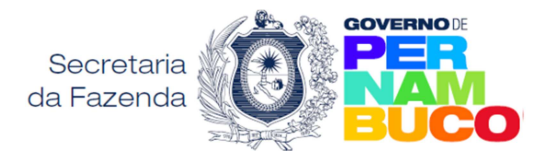

## REVISÃO DE DÉBITO DECLARADO DE ICMS

Este pedido não suspende a cobrança do processo

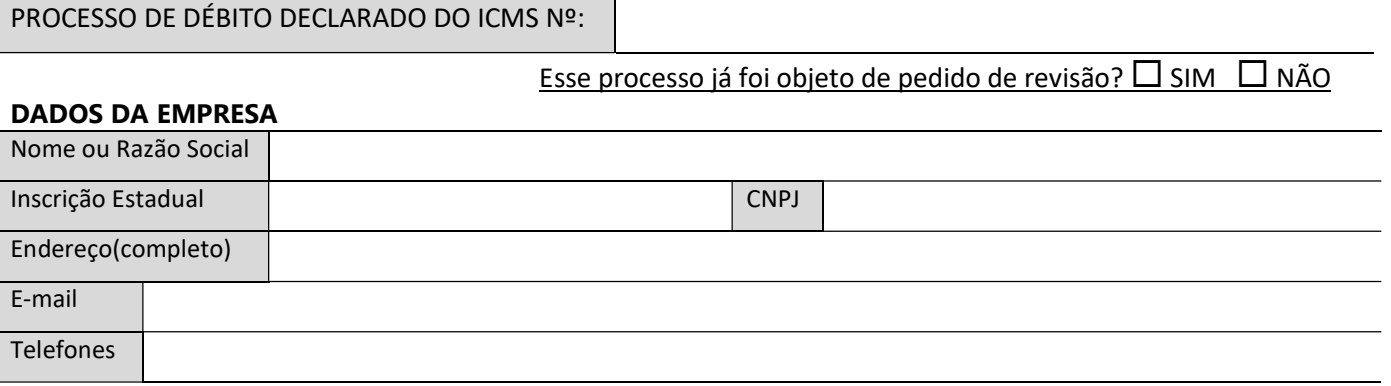

## DADOS DO SÓCIO DA EMPRESA ou PROCURADOR (se houver)

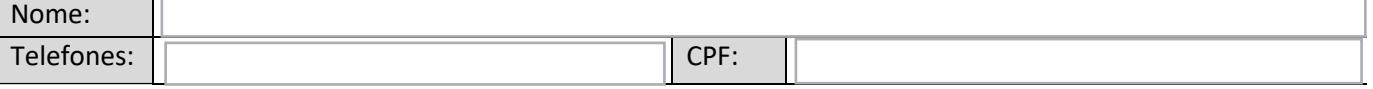

A empresa acima descrita vem requerer à Secretaria da Fazenda do Estado de Pernambuco:

Cancelamento TOTAL do processo

Cancelamento PARCIAL do processo - > Valor do débito contestado: R\$

## Conforme especificado na tabela a seguir:

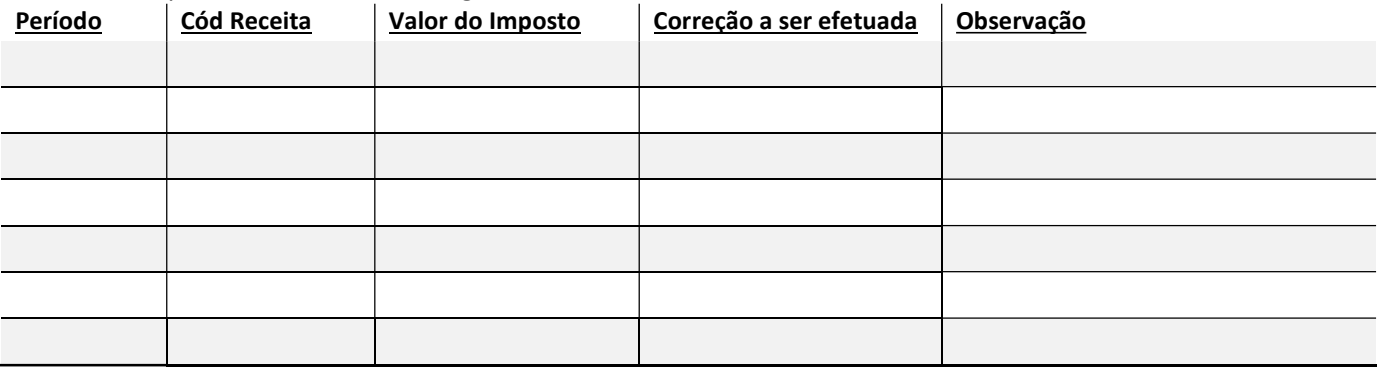

-A coluna Valor do imposto equivale ao valor lançado no período, sem os encargos (multa e juros).

-Na coluna Correção a ser efetuada, sendo caso de impugnação total informar "EXCLUIR" se todo o valor lançado naquele período fiscal for indevido. Caso a impugnação seja parcial, informar o valor correto do imposto que deveria ter sido lançado originalmente.

- Se nenhuma alteração for solicitada para um valor lançado em determinado período fiscal informar "MANTER" na coluna Correção a ser efetuada.

- Se o espaço for insuficiente, continuar no quadro informações complementares.

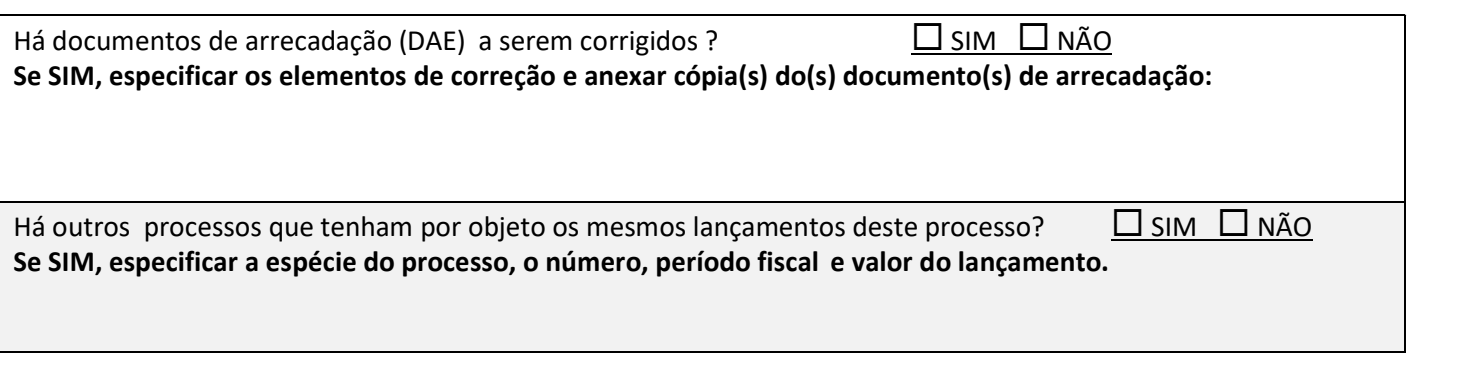

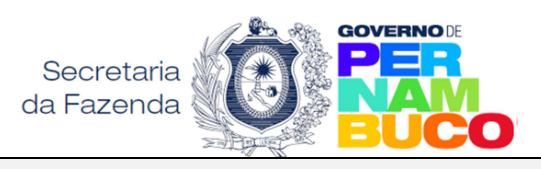

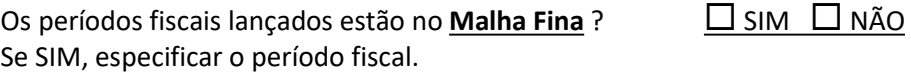

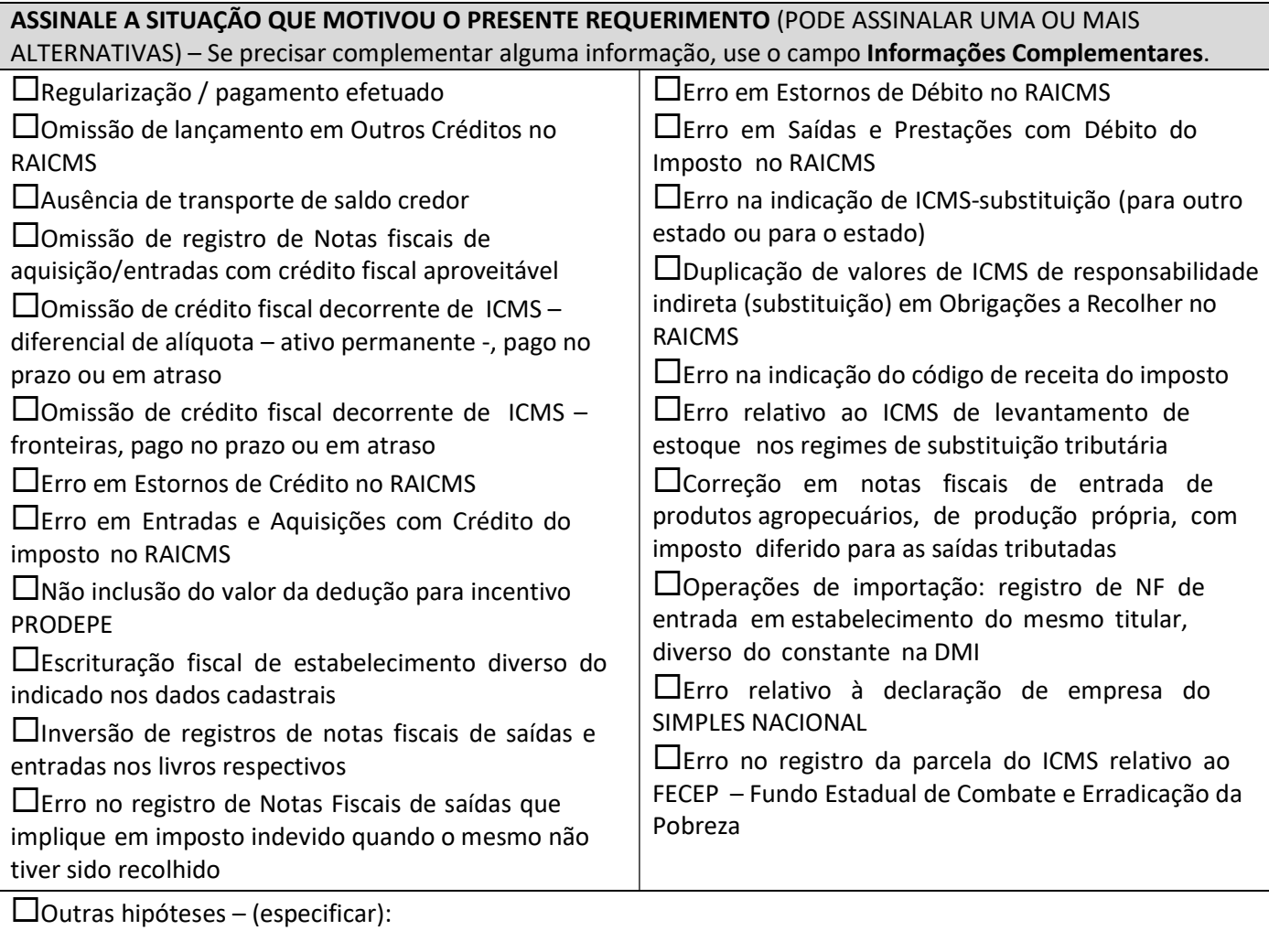

Detalhar as informações do Livro Registro de Entradas a serem Corrigidas:

Detalhar as informações do Livro Registro de Saídas a serem Corrigidas:

Detalhar as informações do Livro Registro de Apuração do ICMS a serem corrigidas:

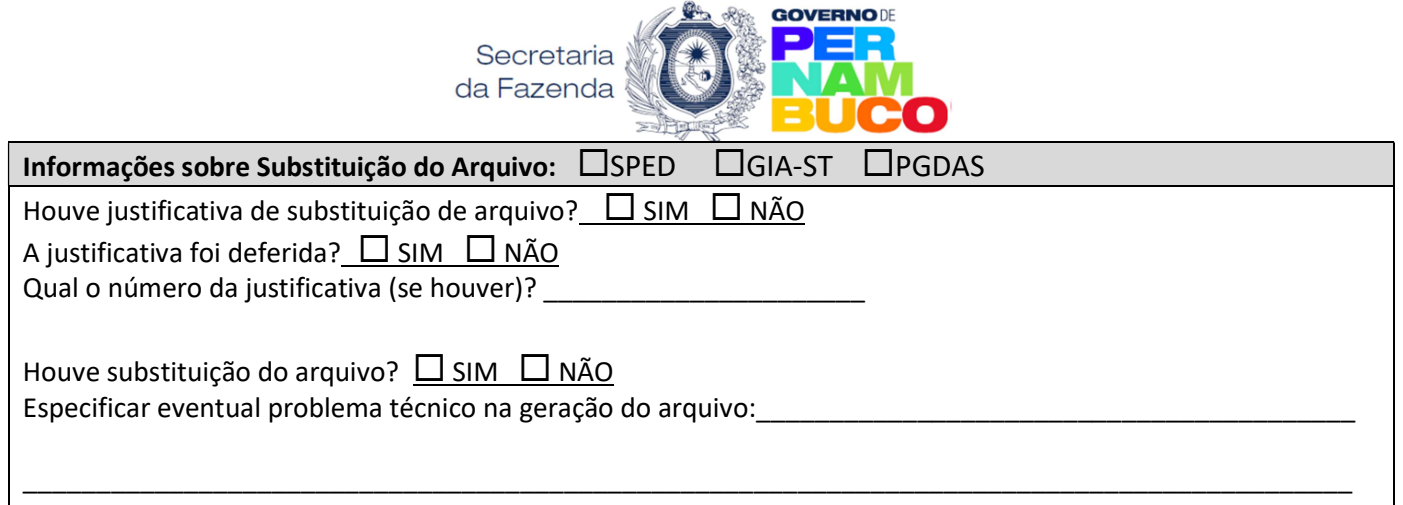

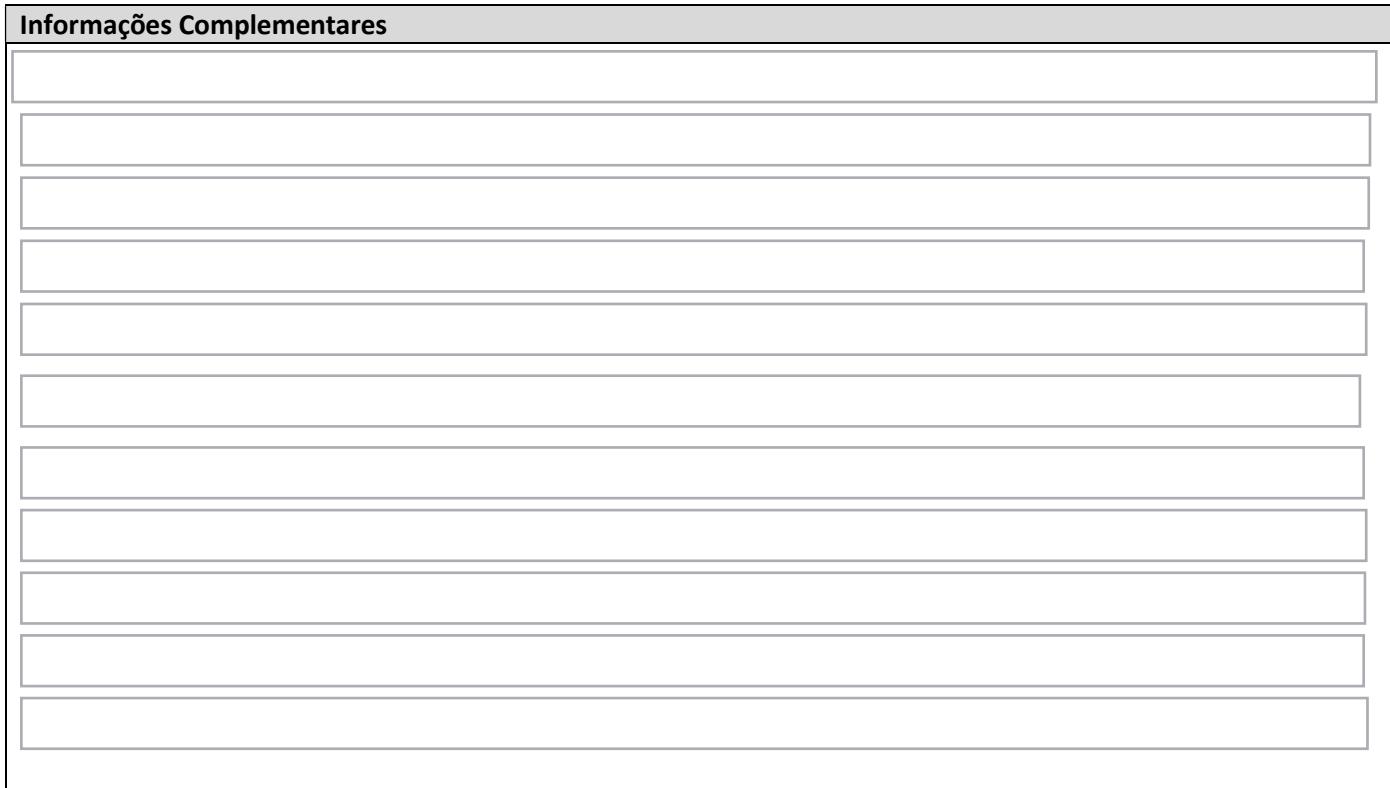

ASSINATURA DO PROPRIETÁRIO (OU PROCURADOR) LOCAL E DATA

## DOCUMENTAÇÃO NECESSÁRIA

Documento de identificação de quem assina a solicitação

OBS: a assinatura digital dispensa apresentação do documento de identificação

 Procuração com firma reconhecida (se o requerente não fizer parte do quadro societário como representante perante a SEFAZ)

\_\_\_\_\_\_\_\_\_\_\_\_\_\_\_\_\_\_\_\_\_\_\_\_\_\_\_\_\_\_\_\_\_\_\_ \_\_\_\_\_\_\_\_\_\_\_\_\_\_\_\_\_\_\_\_\_\_\_\_\_\_\_\_\_\_\_

 Anexar cópia(s) de documento(s) de arrecadação e outros documentos que sejam necessários ou que considere oportuno e conveniente para esclarecer a alteração pretendida para o lançamento fiscal.

Após preencher a assinar o requerimento, dar entrada através do PROTOCOLO DIGITAL